# **I Numeri Reali**

# **Franco EUGENI, Daniela TONDINI, Annamaria VICECONTE**

*Department of Communication Science,Univeristy of Teramo.*  e-mail : {eugeni, dtondini}@unite.it

## **1. Il grande problema dei Pitagorici e la "maledizione" di Ippaso.**

FIN DAL VI SECOLO A.C., ANCHE SE CON MODALITÀ LOGICHE DIFFERENTI E CON UN SIMBOLISMO MOLTO DIVERSO DALL'ATTUALE, IL CAMPO DEI NUMERI RAZIONALI SI POTEVA CONSIDERARE OPERATIVAMENTE CONQUISTATO. NATURALMENTE L'USO DEI NUMERI RAZIONALI VENNE RIVOLTO ALLA GEOMETRIA ALLO SCOPO DI COSTRUIRE UNA TEORIA DELLA MISURA PER I SEGMENTI.

La Scuola Pitagorica (VI sec. a.C.) che operava a Crotone propose una teoria della misura molto semplice, basata sulla seguente assunzione arbitraria:

*"ogni segmento contiene un numero infinito di punti"* 

Allora se il segmento *AB* ha *m* punti e il segmento *CD* ha *n* punti la misura di *AB*  rispetto a *CD* è *m*/*n*. L'ingenua soluzione dei Pitagorici portava facilmente ad un assurdo. Infatti se si considera un quadrato e la sua diagonale, è di immediata verifica, anche sperimentale, che il quadrato costruito sulla diagonale si ripartisce in quattro mezzi - quadrati, tali che:

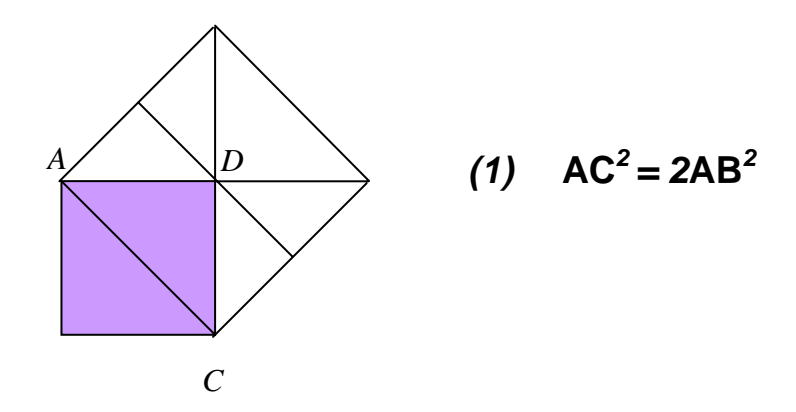

*B*

Da questa relazione segue che la teoria dei Pitagorici è falsa!

Infatti, ammessa la teoria della misura dei Pitagorici, si avrebbe che *AC AB*  $=\frac{m}{n}$ , cioè:

$$
(2) \qquad m^2 = 2n^2
$$

che è certamente falsa. Infatti è falsa se *m* è dispari, essendo il secondo membro pari.

Quindi *m* deve essere pari ed *n* dispari altrimenti *<sup>m</sup> n* si potrebbe semplificare.

Posto allora  $m = 2a$ , si ha:

 $4a^2 = 2n$  $n^2$   $\Rightarrow$   $n^2 = 2a^2$  ancora assurda per essere *n* dispari ed il secondo membro

pari

La conseguenze che ne risulta è che vi sono due tipi di coppie di segmenti. Vi sono coppie di segmenti *AB* e *CD* che sono confrontabili, nel senso che il segmento, ad esempio, *CD* è *m* volte la *n*-sima parte del segmento *AB*.

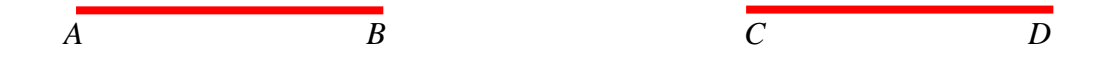

cioè:  $CD = \frac{m}{n} AB$ . In tal caso  $AB \text{ e } CD$  si dicono *commensurabili*.

Vi sono però coppie di segmenti per le quali un siffatto confronto non si può fare; un esempio è rappresentato appunto dal lato e dalla diagonale di un quadrato dato per i quali una siffatta relazione non può essere scritta. Coppie siffatte si dicono *incommensurabili*.

La scoperta dei Pitagorici riguardò dunque l'*incommensurabilità*.

Tale scoperta si tenne segreta a lungo, ma Ippaso da Metaponto (Crotone), che sembra fosse un Pitagorico fuoriuscito, la rivelò a Platone, che da buon pettegolo quale era, la diffuse nel modo scientifico di allora. Fu da allora che Ippaso venne maledetto. Notizia di tale maledizione ci giunge dal X libro di Euclide, comunemente attribuito a Proclo:

"È fama che colui il quale per primo rese di pubblico dominio la teoria degli irrazionali sia perito in un naufragio, ciò perché l'inesprimibile e

l'inimmaginabile avrebbero dovuto essere sempre celati. Perciò il colpevole, che fortuitamente toccò e rivelò questo aspetto delle cose viventi, fu trasportato al suo luogo d'origine e viene in perpetuo flagellato dalle onde"*.*

Non sappiamo bene a chi si deve la prima trattazione dei numeri irrazionali; molti la fanno risalire a Eudosso di Cnido (IV sec. a.C.) al quale si attribuisce solitamente la stesura del Libro V degli "*Elementi*" di Euclide, il più ammirato dell'opera euclidea. Tale libro, sotto l'apparenza di una teoria generale delle frazioni, fornisce una teoria generale delle grandezze commensurabili e non. Nei libri aritmetici di Euclide, dal VII al IX, non si parla degli irrazionali quadratici, menzionati solo nel X.

Tuttavia la questione degli irrazionali rimase oscura per molti secoli, certamente fino a Luca Pacioli (1445-1517) e dopo di lui se ne occuparono a fondo Michael Stiefel (1486-1567), Gerolamo Cardano (1501-1576) e Simon Stevin (1548-1620) tanto per citare i primi.

## **2. I nuovi numeri (maledetti dai Pitagorici): i numeri reali.**

I numeri scoperti dai Pitagorici nei due secoli successivi, derivanti dall'uso del teorema di Pitagora, furono i soli *radicali quadratici*.

In questo paragrafo vogliamo ampliare il campo dei razionali in una nuova struttura, quella dei numeri reali.

Denotiamo con ℚ il campo dei numeri razionali.

È ben noto che con il metodo delle divisioni successive ogni numero razionale si può esprimere come un'espressione decimale periodica. **Esempi.** 

$$
\frac{1}{2} = 0.5(0)
$$
  

$$
\frac{4}{3} = 1,(3)
$$
  

$$
\frac{7}{6} = 1,1(6)
$$

Le espressioni date indicano ordinatamente un decimale finito (0-periodico), un decimale con un solo periodo dopo la virgola, un decimale con antiperiodo e periodo. Questo si evince dal fatto che nel denominatore della frazione, ridotta ai minimi termini, ci sono, nel primo caso, solo divisori del 10, nel secondo caso nessun divisore del 10, nel terzo caso infine sono presenti sia divisori del 10 (nel caso è 2) che non divisori del 10 (nel nostro caso 3).

Ricordiamo che è sempre facile risalire da una rappresentazione decimale periodica alla corrispondente frazione generatrice.

#### **Esempi.**

$$
213,553(0) = \frac{213553}{1000}; \qquad 511,(53) = \frac{51153 - 511}{99};
$$

$$
51,34(123) = \frac{5134123 - 5134}{99900}
$$

Le regole di passaggio dai decimali alle frazioni generatrici, del resto evidenti dagli esempi, non si ritiene di doverle enunciare in questa sede. (Una regola che utilizza uno strumento matematico per fare alcune somme infinite: la serie geometrica, utilizzabile per una spiegazione di queste formule delle frazioni generatrici è riportata inell'Appendice 2).

Consideriamo ora, da un punto di vista puramente formale, una scrittura del tipo:

2,3132121 … 15,1231411 …  $a$ , $a_1a_2a_3...$ 

Si tratta di semplici scritture nelle quali i termini dopo la virgola … *non presentano alcuna caratteristica di periodicità* …

Una vasta classe di numeri di questo tipo si rappresenta facendo ricorso ai cosiddetti "**radicali**".

Sia *a* un numero reale positivo - *che chiameremo radicando*. Si dimostra che esiste sempre uno ed un sol numero reale *b*, positivo - *che diremo radicale* - tale che  $b^n = a$ .

L'intero *b* così introdotto si chiama *radicale n*-simo ovvero *radice n-ma aritmetica* di *a*, e si denota con:

*<sup>n</sup> a ovvero con il simbolo n a* 1

La teoria dei radicali insegna a moltiplicare tra loro espressioni di questo tipo ed in generale ad operare su espressioni conteneti radicali.

Nella storia del mondo matematico si sono spesso presentate situazioni di questo tipo specie in relazione a particolari operazioni che escono decisamente dal mondo razionale delle quattro operazioni. Vediamo alcuni esempi.

**Esempio 1.** In primo luogo presentiamo una successione di cifre chiaramente non periodiche e costruibili secondo una regola precisa :

*N* = 0,12345678910111213141516171819202122232425 ……

(nel quale i numeri dopo la virgola sono la successione dei naturali).

**Esempio 2.** Una seconda successione di cifre, banalmente non periodiche, certamente interessanti, sono quelle del numero:

$$
q = 0,101001000100001\ldots
$$

la cui regola di formazione è evidente.

**ESEMPIO 3.** UN ALTRO ESEMPIO ESEMPIO È LA LUNGHEZZA DELLA DIAGONALE DEL QUADRATO UNITARIO DENOTATA CON  $\sqrt{2}$ . ABBIAMO OSSERVATO COME  $\sqrt{2}$ , NON ESSENDO UNA FRAZIONE – ALTRIMENTI SAREBBE  $M^2 = 2N^2$  – NON PUÒ ESSERE ESPRESSA DA UNA RAPPRESENTAZIONE PERIODICA. QUESTO A PRIORI NON DISSE AL TEMPO CHE  $\sqrt{2}$ , POSSEDESSE UNA RAPPRESENTAZIONE APERIODICA, LA COSA VENNE SCOPERTA CON L'ALGORITMO DI ESTRAZIONE DELLA RADICE QUADRATA.

Nel I secolo venne scoperto un algoritmo di estrazione di radice quadrata, con un procedimento che non ha termine, e che non da luogo a periodicità. Mediante questo algoritmo si hanno le prime 15 cifre decimali aperiodiche del numero irrazionale:

# $\sqrt{2}$  = 1,41421 35623 73095 04880 16887 24209 69807 85697 ...

È interessante la regola di Teone di Smirne (125 a.C.) asserente che se *<sup>a</sup> b* è un'approssimazione di  $\sqrt{2}$  allora  $\frac{a+2b}{2}$  $a + b$ + + è un'approssimazione migliore. Così una buona sequenza di frazioni che approssimano è la seguente:

$$
\frac{1}{1} = 1; \ \frac{3}{2} = 1, 5; \ \frac{14}{10} = \frac{7}{5} = 1, 4; \ \frac{34}{24} = \frac{17}{12} = 1, 41(6); \ \frac{82}{58} = \frac{41}{29} = 1, 41379; \frac{99}{70} = 1, 4142857 \dots; \ \frac{239}{169} = 1, 4142011; \ \frac{577}{408} = 1, 4142156 \dots
$$

**Nota storica**. Le prime tracce dell'algoritmo di estrazione si trovano in un commento (del I secolo) del *Chiu-chang suanshu* (ovvero: nove capitoli sull'arte matematica. Il , risale al 250 a.C.) forse la più influente fra le opere matematiche cinesi, assieme al *Chou Pei Suan Ching* (1200 a.C.), che si occupa di corpi celesti e misura del tempo.

Per tornare al discorso generale, ogni scrittura del tipo  $a, a_1 a_2 a_3 \ldots$ 

si chiamerà *numero reale*. Se poi la sequenza dopo la virgola è *periodica* il numero reale si dirà *razionale* e – seguendo le note regole – potrà essere scritto utilizzando anche la sua frazione generatrice. Se invece, come nel caso dei due esempi precedenti e in quelli subito che seguono, la sequenza dopo la virgola è *aperiodica*, allora il numero reale si dirà *irrazionale*. Questo è il caso del numero q dell'esempio 1, chiaramente irrazionale ma anche del numero simbolicamente indicato con  $\sqrt{2}$ .

L'insieme dei numeri reali (ovvero degli allineamenti decimali pensati come oggetti) si denota con ℝ.

**Nota storica.** L'espressione "numerus irrationalis" è stata introdotta da Gerardo da Cremona (1114–1187); altri contributi nel lento progredire della teoria relativa agli irrazionali si hanno da parte di Luca Pacioli (sec. XV), M. Stiefel, Cardano e Stevin (XVI). Le classi contigue sono state introdotte da Capelli (1897) e la sistemazione rigorosa è dovuta a Weierstrass, Dedekind e Peano in pubblicazioni più o meno contemporanee e più o meno equivalenti. Nel linguaggio comune la parola *irrazionale* fa pensare a qualcosa oltre la ragione e questo termine allora, imposto dalla storia e dall'uso, sta ad indicare la meraviglia dei Greci all'atto della loro scoperta.

Continuiamo ora l'esame di questi oggetti presentando alcuni numeri irrazionali che presentano un interesse notevole in tutto il corso dell'evoluzione della matematica: il numero π, il numero *e* (base dei logaritmi naturali), il numero <sup>Φ</sup> legato alla sezione aurea.

**Esempio 4.** In questo esempio trattiamo il numero  $\pi$ , del quale indichiamo le prime 30 cifre decimali,

## π **= 3,14159 26535 89793 33846 26433 83279** …

Questo numero, geometricamente, esprime *… il rapporto della lunghezza di una circonferenza al suo diametro* … La lettera π è l'iniziale sia della parola περιφερεια (periferia) che della parola περιµετροζ (perimetro) collegate idealmente con la lunghezza della circonferenza.

La seguente tabella prova come il miglioramento delle approssimazione di questo oggetto irrazionale vada più o meno di pari passo con la storia del mondo.

$$
\pi = 3
$$
 (Bibbia, Talmud, tradizione antica)  
\n
$$
\pi = \frac{49}{16} = 3,0625
$$
 (Bodhaiana, India, 200 a.C.)  
\n
$$
\pi = \left(\frac{8}{9}\right)^2 = 3,1 \frac{604}{16} \text{ (Egiziani, } Amhes - in Paphirus Rind - 1650 a.C.)
$$
  
\n(Henry Rind è lo scopritore del papiro (30cm. per 5,46m.) nel 1858 e Amhes l'esecutore della trascrizione nel 1650 a.C. – London, British Museum)  
\n
$$
\pi = \frac{92}{29} = 3,17 \text{ folclore}
$$
  
\n
$$
\pi = \frac{142}{29} = 3,155555 \text{ folclore}
$$
  
\n
$$
\pi = \frac{157}{50} = \frac{314}{100} = 3,14
$$
 (Cinesi, desunto da opere arabe)  
\n
$$
\pi = \frac{377}{120} = 3\left(\frac{17}{20}\right) = 3,141666
$$
 Valore tolemaico (Tolomeo, 200 d.C., 250 a.C.)  
\n
$$
\pi = \frac{22}{7} = 3,142
$$
 valore di Archimede (250 a.C.) e dei cinesi  
\n
$$
\pi
$$
tra 3 +  $\frac{10}{71} = 3,140845$  e 3 +  $\frac{10}{70} = 3,1428571$  (limitazioni di Archimede)  
\n
$$
\pi = \frac{142}{45} = 3,1555
$$
 (Wang Fan, Cina, 256 d.C.)  
\n
$$
\pi = 3,14
$$
 da un poligono di 96 lati (Cina, Liu Hui, Cina, 300 d.C.)  
\n
$$
\pi = 3,14159
$$
 da un poligono di 3072 lati (Cina, Liu Hui, Cina, 300 d.C.)  
\n
$$
\pi = \frac{355}{113} = \frac{377 - 22}{120 - 7} = 3,14159292
$$
 (Tsu Ch'ung-Chih 470 d.C.)  
\n

 $\pi$  con 100 cifre decimali (Shanks, 1871) ... calcoli  $\pi$  con 707 cifre decimali (Shanks, 1873) ... calcoli

Il famoso matematico indiano Srinivasa Ramanujan (India, 1900), diede varie approssimazioni di  $\pi$  quali ad esempio le seguenti:

$$
\pi = \sqrt[4]{\frac{2143}{22}} = 3,14159265 \underline{58}
$$
 (Snivrasta Ramanujan, India, 1900)  

$$
2\pi\sqrt{2} = \frac{99^2}{1103}
$$
 (fornisce  $\pi$  con nove decimali esatti)

 $\pi$  con 100265 cifre decimali è stato calcolato al centro IBM di New York nel 1961, utilizzando IBM 70900 (8 ore e un minuto).

**Nota storica.** L'uso della lettera π sembra risalire al XVII secolo in *William Oughtred, The Key of Mathematics*, London 1647 e *Isaac Barrow, Matematicae lectiones in scolis publicis*, Accademiae Cantabrigensis, Londini, 1684. La usava W.Jones nel 1706, mentre Bernouilli usava la c, Eulero nel 1734 las lettera p e nel 1736 la c, ancora Cr. Goldbach nel 1732 usava di nuovo  $\pi$  che divenne simbolo universale dopo la pubblicazione dell'Analisi di Eulero.

#### **Esempio 5**. Il numero

#### *e* **= 2,7 1828 1828 45904 52353 60287 47135 26624 77572 47093 699 …**

è utilizzato come base dei logaritmi di Nepero. Un'approssimazione per le prime cifre è data da  $\frac{878}{323} = 2,71826...$ 

Facciamo un esperimento e calcoliamo i numeri del tipo (si possono collegare con la nozione di interesse composto):

$$
e_n = \left(1 + \frac{1}{n}\right)^n
$$

con *n* = 1, 2, 3, 4, 5, 6, … Si ottiene:

$$
e_1 = 2
$$
;  $e_2 = 2.25$ ;  $e_3 = 2.369$ ;  $e_4 = 2.441$ ;  $e_5 = 2.48$ ; ...

continuando appare un numero che cresce verso il numero di prime cifre 2,71 … Possono essere trattate varie questioni tra cui, ad esempio, la catenaria.

$$
\Phi = \frac{\sqrt{5} + 1}{2} = 1,61803\,39887\,49894\,84820\,45868\,34365\,63811\,77203\,09179
$$
  
80576 ...

*Il numero, del quale sopra sono date le prime 50 cifre decimali, si chiama sezione aurea dell'unità e si indica con* Φ*, in omaggio allo scultore Fidia. Le proprietà di tale rapporto, come esempio per il lettore, vanno ricercate in una Enciclopedia, anche tenedo in conto le relazioni con l'Arte e l'estetica.* 

**Esempi.** 

Alcuni radicali che sono numeri irrazionali sono i seguenti:

$$
\sqrt{2} = 1,41421\,35623\,73095\,04880\,16887\,24209\,69807\,85697\ldots
$$
  
\n
$$
\sqrt{3} = 1,73205\,08075\,68877\,29352\,74463\,41505\,87236\,6942\ldots
$$
  
\n
$$
\Phi = \frac{\sqrt{5}+1}{2} = 1,61803\,39887\,49894\,84820\,45868\,34365\,63811\,77203
$$
  
\n0917980576...  
\n
$$
\sqrt{5} = 2,30258\,50929\,94045\,68401\,79914\,5468436420\,7601\ldots
$$

#### NUMERI PER I QUALI SI HANNO INDICAZIONI PARTICOLARI

Nel 1900 David Hilbert (1862-1943) al Congresso dei Matematici di quell'anno pose 23 famosi problemi rimasti irrisolti. Tra questi vi era il provare se

# **<sup>2</sup> 2 = 2,665144 … e**<sup>π</sup>  **= 23,14069 26327 79269 00572 9086 … risultavano o no trascendenti**

Lo studio della loro trascendenza (cioè soluzioni di equazioni algebriche a coefficienti interi) proposta da David Hilbert (1862-1943) al Congresso dei Matematici del 1900, come settimo dei suoi famosi 23 problemi. Per il secondo la trascendenza fu provata nel 1929, per il primo nel 1930).

Il numero **π - <sup>2</sup>** *e* **= 0,20787 95763 50761 90854 6955 …** è irrazionale.

Il numero <sup>π</sup> **<sup>e</sup> = 22, 45915 77183 61045 47342 7152 …** non si sa se è razionale o irrazionale.

Il primo dei due numeri sopra indicati eguaglia il numero *<sup>i</sup> i* , dove *i* è l'unità immaginaria. La prova si fa facendo ricorso alla famosa :

$$
e^{i\pi}+1=0.
$$

esprimente un bel legame tra *e*, π, l'unità immaginaria *i*, l'unità moltiplicativa 1 e lo zero!

Il simbolo  $\gamma$  denota il numero a cui tende la quantità  $1 + \frac{1}{2} + \frac{1}{3} + \frac{1}{4} + \dots + \frac{1}{n} - \log n$ +++++ ... +<sup>+</sup>

quando *n* tende a crescere indefinitamente. Fu introdotto nel 1781 proprio da Eulero – che ne calcolò pure le prime sedici cifre decimali – e studiato anche da Mascheroni. Talvolta <sup>γ</sup> viene detta costante di Eulero– Mascheroni. Una sua approssimazione è data da:

#### <sup>γ</sup> **= 0, 57721 56649 01532 86060 65120 90082 402431 …**

Allo stato attuale delle conoscenze non si sa se  $\gamma$  sia un numero razionale oppure

irrazionale. Si sa solo che se fosse  $\gamma = \frac{a}{b}$ , allora sarebbe  $b > 10^{10000}$ !

Un'ultima questione è la seguente: come si fanno i calcoli con i numeri reali?

La risposta è semplice: di fatto non si fanno! Immaginiamo di avere una espressione del tipo:

$$
\frac{\pi - e + \sqrt{2}}{1 + \sqrt{2}} \approx \frac{3,14 - 2,71 + 1,41}{2,41} = 0,76
$$

si pongono varie questioni:

- a) Il valore trovato è approssimato!
- b) Di quanto è approssimato: è maggiore o minore dell'espressione?
- c) Come si valuta l'errore commesso?

La teoria dei calcoli approssimati insegna a valutare gli errori che sull'espressione quando si approssimano le parti che la compongono.

Tuttavia spesso occorre prima delle elaborazioni lavorare sulle espressione nelle quali i numeri che intervengono sono espressi o tramite radicali o tramite lettere che li indicano.

Questa parte di calcolo si effettua conoscendo due tipi di calcolo e precisamente:

- − la teoria dei radicali
- − il calcolo letterale

e di queste parti ci impadroniremo nei prossimi capitoli.

**Appendice 1**. − *Alternativa mediante le classi contigue*. −

Denotiamo con ℚ il campo dei numeri razionali.

Siano *A* e *B* due parti o classi di  $Q$  entrambe non vuote. La coppia  $(A, B)$ costituisce una coppia di classi *contigue* se:

**(1) Proprietà di separazione.** Comunque presi *a*∈*A* e *b*∈*B* risulta *a* < *b*.

**(2) Proprietà di apertura.** *A* non ha massimo, *B* non ha minimo.

**(3) Proprietà di avvicinamento.** Comunque preso un numero razionale  $\varepsilon > 0$ esistono *a*∈*A* e *b*∈*B* tali che *b* – *a* < ε.

Un numero razionale *c* è *elemento separatore* della coppia di classe contigue (*A*, *B*) se

- esso non appartiene ad alcuna delle due classi, cioè *c*∉*A*, *c*∉*B*;
- VALE LA SEGUENTE LIMITAZIONE:

$$
\forall a \in A, \forall b \in B \implies a < c < b
$$

L'elemento separatore di una coppia di classi contigue è *unico*.

#### **Esempio 1.**

Si consideri un qualsiasi numero razionale, ad esempio  $\frac{4}{5}$ 3 . Quindi siano:

$$
A = \left\{ x : x \in \mathbb{R} , x < \frac{4}{3} \right\}
$$
  

$$
B = \left\{ y : y \in \mathbb{R} , y > \frac{4}{3} \right\}
$$

Per le classi *A* e *B* le proprietà (1) e (2) sono banalmente verificate. Per la (3) è sufficiente osservare che, se  $\varepsilon > 3$  è un razionale arbitrario, é sempre possibile trovare un elemento di *A* appartenente all'intervallo  $\left(\frac{4}{5}\right)$ 3 2  $\left(\frac{4}{3} - \frac{\varepsilon}{2}, \frac{4}{3}\right)$  ed un elemento di *B* appartenente all'intervallo  $\left(\frac{4}{5}\right)$ 3  $\left(\frac{4}{3}, \frac{4}{3} + \frac{\varepsilon}{2}\right)$  tali che la loro differenza sia minore di ε.

Quindi (*A*, *B*) è una coppia di classi contigue che ammette  $\frac{4}{5}$ 3 come **elemento separatore**.

**Esempio 2.**  Siano due classi così definite:

$$
A = \{x : x \in \mathbb{Q}, x < 2\}
$$
\n
$$
B = \{y : y \in \mathbb{Q}, y > 2\}
$$

La proprietà (1) è verificata; infatti da  $x \in A$  ed  $y \in B$  segue  $x < 2 < y$ , cioè  $x < y$ . Le proprietà (2) e (3) si possono provare ma non sono immediate. Vale invece la pena osservare che, supposto che esista un elemento separatore *c*, non potrà mai risultare  $c < 2$  oppure  $c > 2$ ; quindi dovrebbe essere  $c = 2$  con  $c$  razionale: assurdo! Di conseguenza la coppia (*A*, *B*) è una coppia di classi contigue che non ammette elemento separatore.

Dicesi *numero reale* una qualsiasi coppia di classi contigue.

Se la coppia di classi contigue (*A*, *B*) ammette un elemento separatore *c* (razionale) allora il numero reale (*A*, *B*) si dice *razionale* e si identifica con l'elemento separatore della classe stessa, ponendo:

$$
c=(A,B)
$$

Se la coppia di classi contigue(*A*, *B*) non ammette elemento separatore, allora il numero reale (*A*, *B*) si pensa come un nuovo oggetto, che amplia il campo razionale e viene detto numero *irrazionale*.

Ora è facile convincersi che tra l'idea di numero razionale/irrazionale introdotto come allineamento decimale e l'idea di numero razionale/irrazionale introdotto come coppia di classi contigue vi è un profondo legame come provato dal ragionamento che segue e dai successivi esempi. Sia dato un numero reale rappresentato da:

 $a_1a_1a_2a_3...$ 

dove *a* è un intero e *a*1, *a*2, *a*3, …. sono cifre tra 0 e 9. Si suppone inoltre esclusa una rappresentazione eventuale con infiniti 9 sostituita da quella corrispondente con infiniti zeri.

Se si considera l'insieme *A* dei razionali del tipo:

*a*; *a*,*a*1; *a*,*a*1*a*2; *a*,*a*1*a*2*a*3; ………………

e l'insieme *B* dei razionali del tipo:

*a* + 1; *a*,(*a*1 + 1); *a*,*a*1(*a*2 + 1); *a*,*a*1*a*2(*a*3 + 1); ………………

la coppia (*A*, *B*) costituisce una coppia di classi contigue che definisce un numero irrazionale.

Considerato, come esempio,

 $q = 0,101001000100001$  ......

chiaramente non periodico, esso definisce un *numero irrazionale* che può ritenersi individuato dalle classi:

| 4:                                                                                         | 0; 0,1; 0,10; 0,101; 0,1010;                                                             | ... |
|--------------------------------------------------------------------------------------------|------------------------------------------------------------------------------------------|-----|
| 4:                                                                                         | 0; $\frac{1}{10}$ ; $\frac{1}{10}$ ; $\frac{101}{1000}$ ; $\frac{1010}{10000}$ ; $\dots$ |     |
| B:                                                                                         | 1; 0,2; 0,11; 0,102; 0,1011; $\dots$                                                     |     |
| 1; $\frac{2}{10}$ ; $\frac{11}{100}$ ; $\frac{102}{1000}$ ; $\frac{1011}{10000}$ ; $\dots$ |                                                                                          |     |

Si può dimostrare che le classi (*A*, *B*) sono contigue.

**Nota storica.** L'espressione "numerus irrationalis" è stata introdotta da Gerardo da Cremona (1114-1187); altri contributi nel lento progredire della teoria relativa agli irrazionali si hanno da parte di Luca Pacioli (sec. XV), M. Stiefel, Cardano e Stevin (XVI). Le classi contigue sono state introdotte da Capelli (1897) e la sistemazione rigorosa è dovuta a Weierstrass, Dedekind e Peano in pubblicazioni più o meno contemporanee e più o meno equivalenti. Nel linguaggio comune la parola *irrazionale* fa pensare a qualcosa oltre la ragione e questo termine allora, imposto dalla storia e dall'uso, sta ad indicare la meraviglia dei Greci all'atto della loro scoperta.

## **Appendice 2.**

Comunque le regole usate per giungere a tali relazioni sono strettamente connesse alla *serie geometrica*.

Se  $x$  è un numero razionale (o anche reale) tale che  $0 < x < 1$ , allora vale la seguente relazione, che noi non proviamo, richiedendo la prova delle conoscenze più avanzate di quelle possedute al momento attuale:

$$
1 + x + x2 + x3 + \dots + xn + \dots = \sum_{k=0}^{\infty} xk = \frac{1}{1 - x}
$$

Mediante la formula sopra riportata si ha immediatamente:

$$
0, (9) = 0.9 + 0.09 + 0.009 + \dots = \frac{9}{10} + \frac{9}{(10)^2} + \frac{9}{(10)^3} + \dots = \frac{9}{10} \left( 1 + \frac{1}{10} + \frac{1}{100} + \dots \right) =
$$

$$
= \frac{9}{10} \sum_{k=0}^{\infty} \left(\frac{1}{10}\right)^k = \frac{9}{10} \cdot \frac{1}{1 - \frac{1}{10}} = \frac{9}{10} \cdot \frac{10}{9} = 1
$$

La relazione "0,(9) = 1" porta di fatto ad identificare 0,(9) con 1,(0) e quindi ad abolire quella scrittura che può essere chiamata "*scrittura degli infiniti nove* …".

Come conseguenza, ad esempio, è immediato verificare che risulta:

 $12,31(9) = 12,32$ 

**Infatti:** 

$$
12,31(9) = 12,31+0,00(9) = 12,31+0,01 = 12,32(0)
$$

essendo appunto:  $(9) - 1$ 

$$
0,09 = \frac{1}{10}0,(9) = \frac{1}{10} = 0,1
$$
  

$$
0,009 = \frac{1}{100}0,(9) = \frac{1}{100} = 0,01
$$
  
...........

### **Appendice 3.** − *Quanto sono infiniti i numeri irrazionali?* −

Un insieme si dice numerabile quando non lo si può porre in corrispondenza biunivoca con i numeri naturali. Proviamo che i numeri reali – anzi solo quelli tra

0 ed 1 − non si possono numerare!

Supponiamo, per assurdo di averlo fatto, allora avremo l'elenco che segue:

- 0, 77158964110
- 0, 3411080076
- 0, 561108065 …

**………..** 

il numero 0,*abcd* … dove *a* diverso da 7, *b* diverso da 4, *c* diverso da 1, … non è compreso tra quelli indicati nell'elenco. Un assurdo! Dunque i reali non sono numerabili!

#### **Esercizi.**

**1.** − **(svolto)** − Calcolare, con l'uso della serie geometrica, la frazione generatrice di 12,1(2). Si ha:

$$
12,1(2) = 12,1 + 0,02 + 0,002 + \ldots = \frac{121}{10} + \frac{2}{100} + \frac{2}{1000} + \ldots = \frac{121}{10} + \frac{2}{100} \left( 1 + \frac{1}{10} + \frac{1}{100} + \ldots \right) =
$$

$$
= \frac{121}{10} + \frac{2}{100} \left( \frac{1}{1 - \frac{1}{10}} \right) = \frac{121}{10} + \frac{2}{100} \cdot \frac{10}{9} = \frac{121}{10} + \frac{2}{90} = \frac{121 \cdot 9 + 2}{90} = \frac{1091}{90} = \frac{1212 - 121}{90}
$$

## **2.** − **Osservazione** − **Utilizzando l'appendice 2 si possono desumere le regole seguenti**:

*a)* parte intera, antiperiodo(0) = parteinteraantiperiodo/1seguitoda tanti 0quanto periodo;

- *b)* parte intera, antiperiodo(periodo) =
	- = parteinteraantiperiodoperiodo parteinteraantiperiodo/tanti 9 quanto periodotanti 0quanto antiperiodo;
- *c)* parte intera, (periodo) = parteinteraperiodo − parteintera/tanti 9 quanto periodo
- **3.** − **Applicare le regole 2 ai tre casi seguenti** − 1,34; 12,1(2); 12,31(9)

**4.** − **Verificare i calcoli nel seguente ragionamento** − Dato il numero decimale come ad esempio 1,34 la sua frazione generatrice può essere calcolata in due modi.

Uno semplice è quello di scrivere  $\frac{134}{100}$ ! (Regola *a*)).

Un secondo modo, più complicato, è quello di leggere  $1,34 = 1,34(0)$  come un numero dotato di antiperiodo 34 e periodo zero. Occorre allora calcolare:  $1340 - 134$  $\frac{-134}{20}$  (Regola *b*)).

$$
\frac{900}{}
$$

## **5.** − **Verificare le seguenti eguaglianze** −

*Si noti che se nel numeratore compaiono solo 2 ovvero 5 o entrambi il numero è decimale, se non compare 2 e nemmeno 5 allora è periodico semplice altrimenti periodico misto!* 

$$
\frac{1}{2} = 0.5; \quad \frac{1}{64} = \frac{1}{2^6} = 0.015625;
$$
\n
$$
\frac{1}{3} = 0.7; \quad \frac{1}{7} = 0.142857; \quad \frac{1}{9} = 0.1; \quad \frac{1}{11} = 0.099;
$$
\n
$$
\frac{1}{17} = 0.0588235294117647; \text{ si osservi che, in tal caso, il periodo è lungo 16!;
$$
\n
$$
\frac{1}{81} = 0.012345679; \text{ si osservi che, in tal caso, tutte le cifre, ad eccezione del numero 8, sono nel periodo!};
$$

$$
\frac{1}{6} = 0,1(6); \quad \frac{1}{14} = 0,0(714285)
$$

**6. − Nota** − La lunghezza massima del periodo del numero  $\frac{1}{1}$ *N* è data da *N* – 1 cifre, come si può vedere per  $\frac{1}{7}$  che ha 6 cifre di periodo e per  $\frac{1}{17}$  che presenta 16 cifre (cfr. Esercizio 5). Si sa ad esempio che :  $\frac{1}{97}$  ha un periodo di 96 cifre, le cui prime sono:  $\frac{1}{97} = 0$ ,(010309278350515...)

 $\frac{1}{1861}$  = 0,0005373... ha 1860 cifre decimali mentre  $\frac{1}{17389}$ ne ha 17388.

Calcolare ora altre cifre di  $\frac{1}{2}$ 97  $e \frac{1}{10}$ 1861 !

(si noti che 97 e 1861 sono primi, per cui le due frazioni hanno periodicità semplice!)

**7.** − Verificare le seguenti eguaglianze scritte nel Papiro Rhind: (nell'antichità vi era la tendenza ad usare solo frazioni dell'unità con l'unica eccezione di  $\frac{2}{3}$ 3 , utilizzata dagli Egiziani)

$$
\frac{2}{7} = \frac{1}{4} + \frac{1}{28}; \quad \frac{2}{11} = \frac{1}{6} + \frac{1}{66}; \quad \frac{2}{97} = \frac{1}{56} + \frac{1}{679} + \frac{1}{776}
$$

### **7.** − **Verificare le identità seguenti** −

21 1 7 4 28  $= -1$  $2 \quad 1 \quad 1 \quad 1$ 97 56 679 776  $=\frac{1}{2} + \frac{1}{2} + \frac{1}{2}$  $\frac{1}{3} = \frac{1+3}{5+7} = \frac{1+3+5}{7+9+11} = \frac{1+3+5+7}{9+11+13+15} = ...$ 

**8.** − **Esercizio Facoltativo** − Sapendo che, per definizione, valgono le seguenti relazioni:

 $0! = 1! =1, 2! = 2 \times 1; 3! = 3 \times 2 \times 1 = 6; 4! = 4 \times 3 \times 2 \times 1 = 24...$  $N! = N \times (N-1) \times (N-2) \times ... \times 2 \times 1$ 

(il simbolo *N*! fu introdotto nel 1808 dal tedesco Cristian Kramp in segno di stupore per la rapidità di crescita)

eseguire qualcuno dei calcoli seguenti:

*N*! + 1 è un quadrato per *N* = 4, 5, 7. Per *N* = 22, 23, 24, *N*! ha *N* cifre.  $10! = 6! \times 7!$ ;  $145 = 1! + 4! + 5!$ .  $40585 = 4! + 0! + 5! + 8! + 5!$ .

**9.** − **Rispondere seguendo il consiglio** − Con quali numeri può terminare il quadrato di un numero intero?

(si considerino i quadrati delle 10 cifre: 0, 1, 2, …, 9 cioè 0, 1, 4, 9, 16, 25, 36, 49, 64, 81).

**10.** − Un numero che termina con 2, 3, 7, 8 può essere un quadrato perfetto? Ed un numero che termina con 21?

**11.** − Tra due interi cade almeno un razionale? (Dove cade la media della somma, il terzo della somma, il quarto della somma e così via …?)

**12.** − Tra due numeri razionali cade sempre almeno un irrazionale! Leggere almeno l'esempio che segue!

Tra 0,(1234) … e 0,(123513) cade ad esempio 0,1234567891011… (tutti i numeri a partire da 5) che è certamente minore del secondo!

**13.** − Tra due irrazionali cade almeno un razionale (semplice!).

**14.** − Può accadere che la radice quadrata di un numero sia maggiore del numero dato? Se si, fare un esempio.

**15.** − Dovendo estrarre la radice quadrata di 2500 si può estrarre la radice di 25 e poi aggiungere uno zero?

**16.** − Risulta  $\sqrt{2}$  = = 1,414213562... Quanto vale il quadrato di 1,414213562? Perché è meno di 2?

**17.** − Dire tra quali interi sono comprese le radici quadrate di 21, 42, 73, 109? E le radici cubiche?

**18.** − Portare fuori dal segno di radice uno o più fattori:

**Esempio**:  $\sqrt{147} = \sqrt{3 \cdot 49} = \sqrt{3 \cdot 7^2} = 7\sqrt{2}$ Applicare l'idea alle seguenti radici e ad altre simili:  $\sqrt{28}$  ;  $\sqrt[3]{192}$  ;  $\sqrt[4]{162}$ 

**19.** – Calcolare il prodotto:  $\frac{\sqrt{5}-1}{2} \cdot \frac{\sqrt{5}+1}{2}$ 2  $\frac{5-1}{2}$   $\cdot \frac{\sqrt{5}+1}{2}$ ! Può dirsi che i due numeri sono uno l'inverso dell'altro?

# **CURIOSITÀ ED OSSERVAZIONI**

**1.** − Il lettore si convinca che le relazioni sono giuste nonostante le semplificazioni errate!

 $\frac{16}{64} = \frac{1}{4}$  (ma non perché si semplifica il 6!!!);

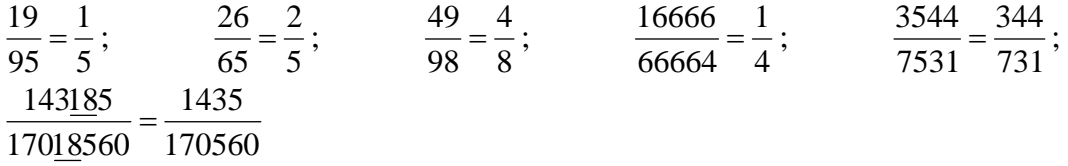

**2.** − Il numero irrazionale log<sub>2</sub>2, le cui prime cifre sono log<sub>2</sub>2 = 0,30102 99956 63981 …, moltiplicato per una potenza del 2 ne fornisce, in parte intera per eccesso, il numero di cifre decimali.

 $2^{127}$  ha 39 cifre decimali perché  $127 \times 0,301 = 38,227!$ 

**3.** − Il 27mo numero di Mersenne, scoperto da Gillies presso l'Università dell'Illinois nel 1963, fu celebrato con un famoso annullo postale con la scritta  $"2^{11213} - 1$  is a prime", ...

**4.** − Il numero 2 11213 – 1 ha 3376 cifre decimali poiché 11213 × 0,301 = 3375,773!

(oggi il primato del mondo dei numeri di Mersenne è un numero con circa 4 milioni di cifre!)

**5.** − La sezione aurea può ottenesi da somme infinite

Φ = 1+ 1+ 1+ 1+ .Λ Φ = 1 + +Λ + + + 1 <sup>1</sup> <sup>1</sup> <sup>1</sup> <sup>1</sup> <sup>1</sup> <sup>1</sup> 1

le cui somme parziali sono :  $1 - 2 - \frac{3}{2} = 1, 5$ ;  $\frac{5}{3} = 1, (6)$ .

**6.** − I numeri π ed *e* possono ottenesi da :

$$
\pi = 2 \times \left( \frac{2}{1} \times \frac{2}{3} \times \frac{4}{3} \times \frac{4}{5} \times L \right) \times \frac{2a}{2a-1} \times \frac{2a}{2a+1} \times L \quad L \quad \bigg) = 4 \times \left( 1 - \frac{1}{3} + \frac{1}{5} - \frac{1}{7} + \frac{1}{9} - \frac{1}{11} + \dots \right)
$$
\n
$$
2 + e = 2 + \frac{1}{1 + \frac{1}{2 + \frac{1}{3 + \frac{1}{4 + \frac{1}{5 + L}}}}}} = 1 + \frac{1}{1!} + \frac{1}{2!} + \frac{1}{3!} + \dots + \frac{1}{n!} + \dots
$$

**7.** −  $\frac{878}{323}$  = 2,7182<u>6</u> è la migliore approssimazione di *e* con un rapportodi tre cifre (entrambi palindromici e di differenza 555), mentre  $\frac{87}{32} = 2,718787/32 = 2,7187$ è la migliore approssimazione di *e* con un rapporto di due cifre.

**8.**  $-$  Il numero  $n! = n \times (n-1) \times ... \times 3 \times 2 \times 1$  cresce molto rapidamente: 20! = 243290200817664000 e con buona approssimazione è dato da:

$$
n! \approx n^n e^{-n} \sqrt{2\pi} n
$$

9. – Secondo varie teorie gli atomi dell'universo sono tra 10<sup>80</sup> e 10<sup>87</sup>.

**10.** − Le miriadi secondo Archimede sono numeri dell'ordine di 10<sup>4</sup>.

**11.** − Tutte le volte che  $\frac{1}{N}$  ha periodo massimo *N* − 1 le cifre decimali dei numeri dopo la virgola possono essere ordinate in un quadrato (*N* − 1) × (*N* − 1)18 che scritto interamente costituisce un quadrato semi−magico, nel senso che la somma delle righe e delle colonne è una costante. L'esempio di  $\frac{1}{7}, \frac{2}{7}, ..., \frac{6}{7}$  seguente è ben chiaro. La somma delle righe e delle colonne è sempre 27. La somma della diagonale principale è 31 e quella della diagonale secondaria è 23.

$$
\begin{array}{c}\n\frac{1}{7} = 0, (142857) \\
\frac{2}{7} = 0, (285714) \\
\frac{3}{7} = 0, (428571) \\
\frac{4}{7} = 0, (571428) \\
\frac{5}{7} = 0, (714285) \\
\frac{6}{7} = 0, (857142)\n\end{array}
$$
\n
$$
\begin{array}{c}\n\text{costante } 27 \\
\text{costante } 27 \\
\hline\n\end{array}
$$

Se scriviamo i numeri che vanno da  $\frac{1}{1}$ 19 a  $\frac{18}{19}$ , ciascuno di essi ha periodo massimo lungo 18. Le cifre dopo la virgola possono essere ordinate in un quadrato  $18 \times 18$  (del quale riportiamo le prime 7 righe) che scritto interamente costituisce un quadrato magico proprio. La proprietà è che la somma delle righe, quella delle colonne e delle due diagonali è una costante, che in questo caso vale esattamente 81.

 $\frac{1}{19}$  = 0,(052631578947368421) 18 cifre!!!  $\frac{2}{19}$  = 0,(105263157894736842)  $\frac{3}{19}$  = 0,(157894736842105263)  $\frac{4}{10}$  = 0,(210526315789473684)  $\frac{5}{19}$  = 0,(263157894736842105)  $\frac{6}{19}$  = 0,(315789473684210526)  $\frac{7}{19}$  = 0,(368421052631578947) **…………………………………. ….** e così via fino a  $\frac{18}{19}$ .

F.EUGENI-D.TONDINI-A.VICECONTE

www.eiris.it